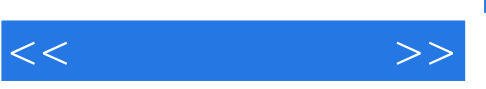

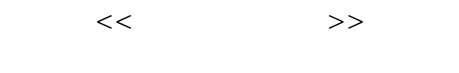

- 13 ISBN 9787122152671
- 10 ISBN 7122152677

出版时间:2013-1

页数:273

PDF

更多资源请访问:http://www.tushu007.com

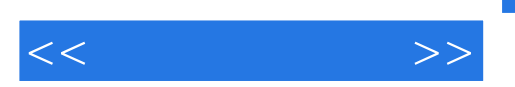

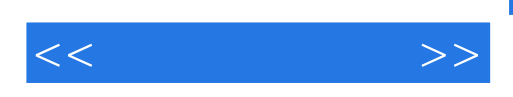

用、数字示波器的使用、数字荧光示波器TD3000B的使用、手持数字存储示波器的使用,最后还讲解

 $\mathcal{R}$ 

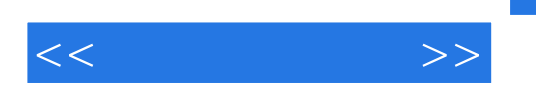

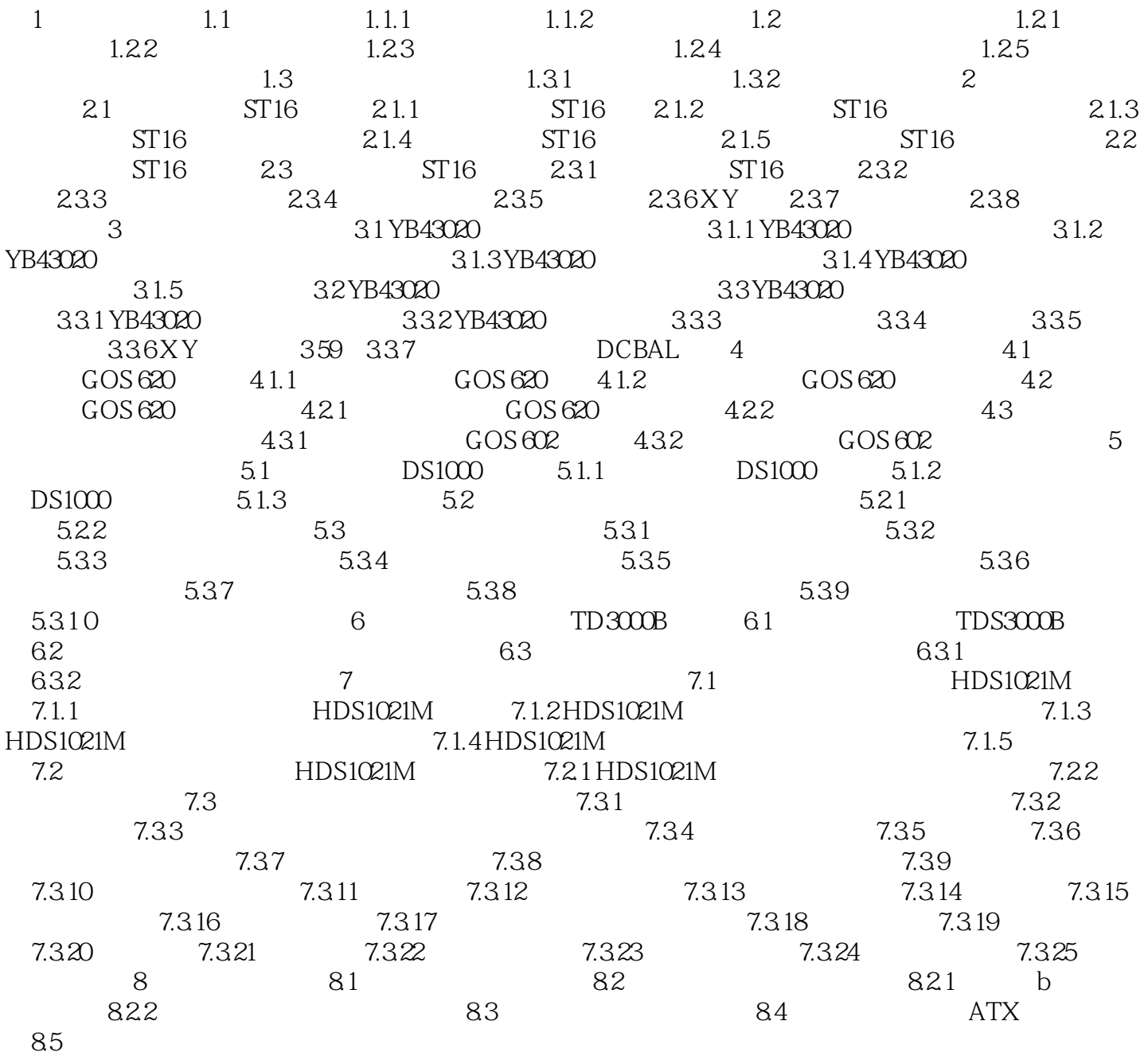

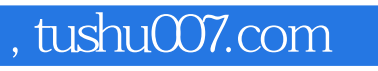

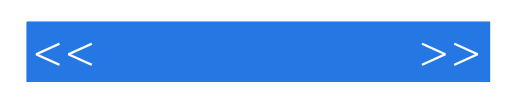

本站所提供下载的PDF图书仅提供预览和简介,请支持正版图书。

更多资源请访问:http://www.tushu007.com